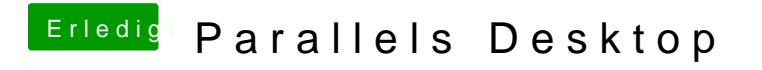

Beitrag von ronnycsharp vom 18. Februar 2014, 10:49

:keinwindows: